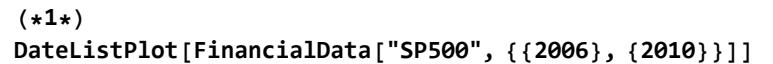

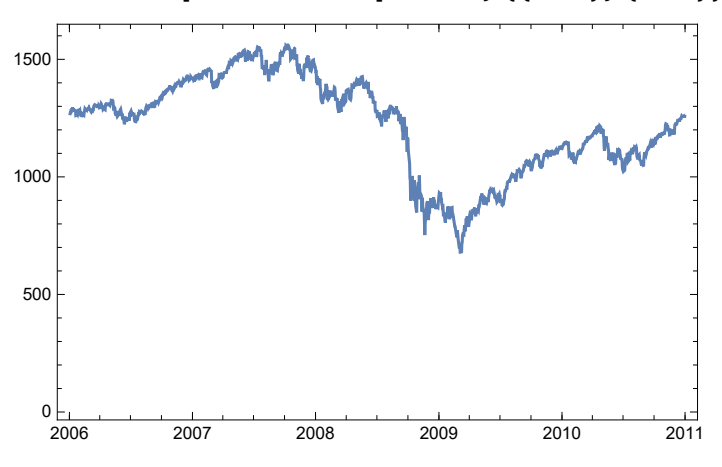

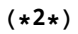

returns = Differences[Log[FinancialData["SP500", {{2006}, {2010}}, "Value"]]]; ListPlot[returns, PlotLegends → Automatic]

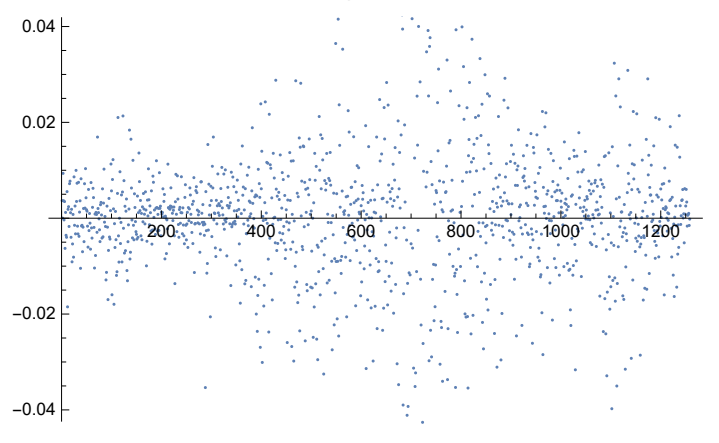

(\*3\*) n = Length[returns];  $\mu$  = Mean@returns σ = StandardDeviation@returns fitDist = NormalDistribution $[\mu, \sigma]$ ; fitReturns = RandomVariate[fitDist, n]; Histogram[{returns, fitReturns}, ChartLegends → Automatic]

 $-7.02275 \times 10^{-6}$ 

0.0157392

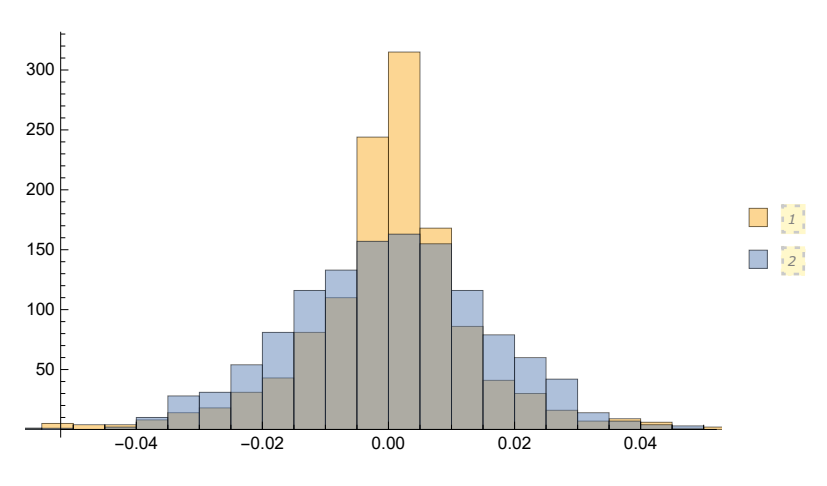

dist = HistogramDistribution[returns]; smoothDist = SmoothKernelDistribution[returns, "Scott"]; LogPlot[{PDF[dist, x], PDF[smoothDist, x], PDF[fitDist, x]},  $\{x, -0.05, 0.05\}$ , PlotLegends  $\rightarrow \{$  "Frequency", "Smoothed frequency", "Gaussian"}]

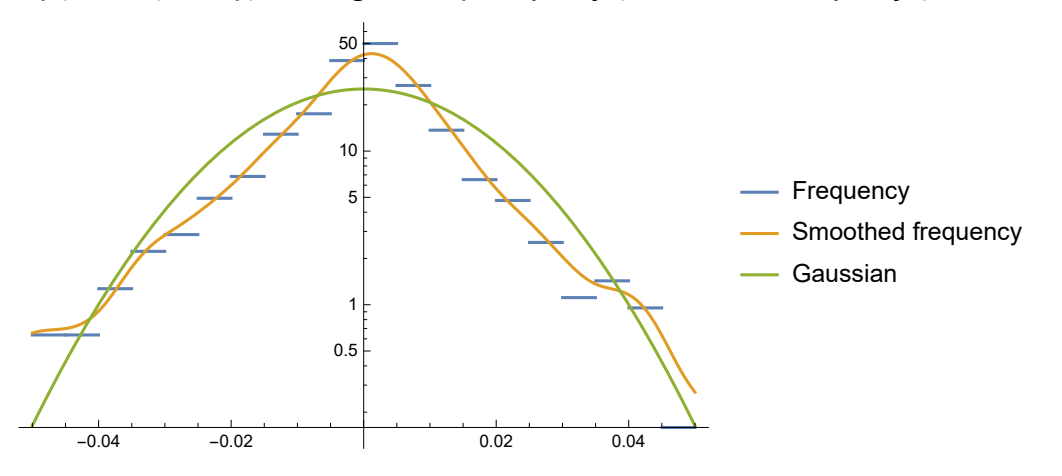

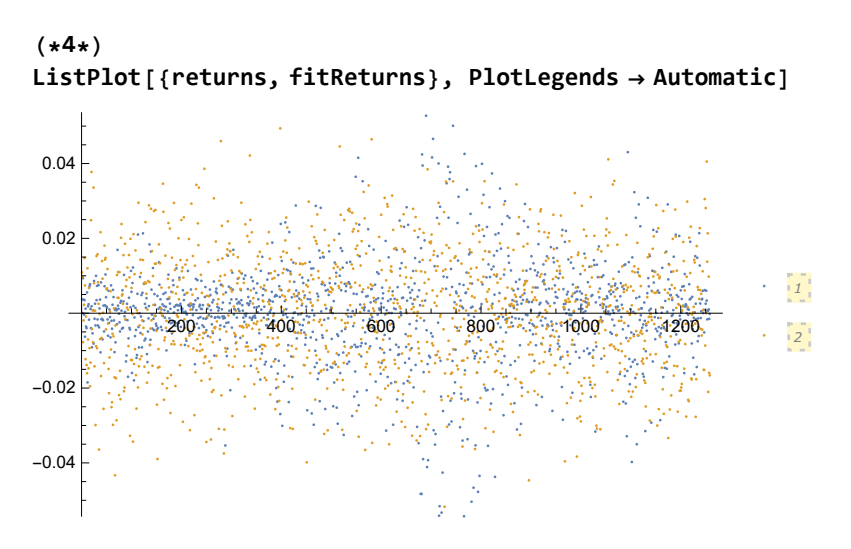

(\*5\*)

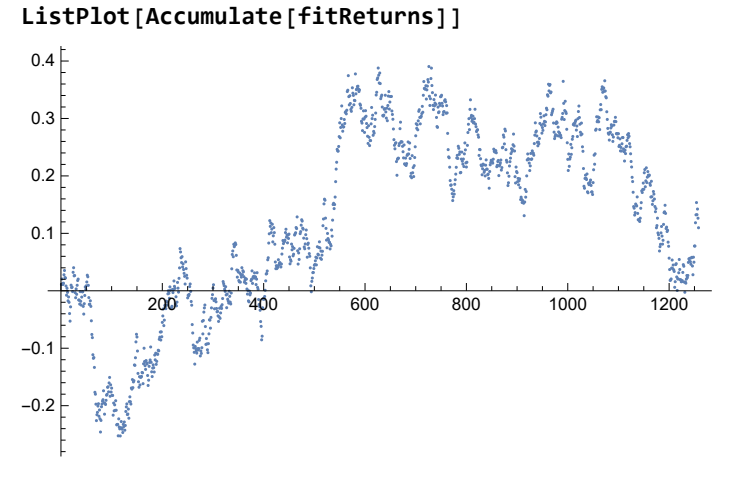